## **BAB III**

## **METODE PENELITIAN**

### **3.1 Populasi dan Sampel**

Dalam penelitian ini populasi meliputi perusahaan terbuka (*go public*) yang tercatat di Bursa Efek Jakarta dari seluruh kategori industri, yang perdagangan saham diakhir periode 2007. Sementara sampelnya adalah 71 perusahaan.

# **3.2 Data yang Diperlukan**

Jenis data yang diperlukan adalah data sekunder, yang terdiri atas:

- 1. Data harga saham saat penutupan (*Closing Price*).
- 2. Data total kekayaan perusahaan (*Asset*).
- 3. Data total hutang perusahaan (*Liabilities*).
- 4. Data volume saham perusahaan.
- 5. Data *Net Income* (keuntungan setelah dikurangi modal dan hutang) perusahaan.
- 6. Data kapitalisasi pasar perusahaan (*Market Capitalization*).
- 7. Data hari perdagangan saham perusahaan (*Tradding Day*).

# **3.3 Variabel Penelitian**

Variabel penelitian merupakan variabel yang umum diamati setiap investor dalam investasi saham. Variabel penelitian adalah harga saham saat penutupan (*Closing Price*), hari perdagangan saham perusahaan (*Tradding Day*), volume saham perusahaan (Volume), solvabilitas perusahaan (*Solv*), profitabilitas OIRAN perusahaan (*ROA)*, dan kapitalisasi pasar.

# **3.4 Pengukuran Variabel**

Variabel solvabilitas perusahaan, profitabilitas perusahaan, dan kapitalisasi pasar didapat dengan menggunakan pengukuran variabel.

1. Solvabilitas perusahaan (*Solv*)

Solvabilitas adalah kemampuan perusahaan untuk memenuhi semua kewajibannya. Solvabilitas menunjukkan kemampuan perusahaan untuk melunasi seluruh utang yang ada dengan menggunakan seluruh aset yang dimilikinya. Hal ini sesungguhnya jarang terjadi kecuali perusahaan mengalami ke pailitan. Kemampuan operasi perusahaan dicerminkan dari aset-aset yang dimiliki oleh perusahaan. Pengukuran solvabilitas perusahaan dihitung dengan menggunakan rasio antara total hutang dengan total kekayaan.

$$
Solv = \frac{Total Hutang}{Total Kekayaan} \times 100\%
$$

2. Profitabilitas perusahaan (*ROA*)

Penelitian ini menggunakan *Return on Asset* (*ROA*), sebagai pengukur tingkat keuntungan perusahaan.

$$
ROA = \frac{Net Income}{Total Kekayaan} \times 100\%
$$

#### 3. Kapitalisasi pasar

Kapitalisasi pasar adalah sebuah istilah bisnis yang menunjuk ke harga keseluruhan dari sebuah saham perusahaan, yaitu sebuah harga yang harus dibayar seseorang untuk membeli seluruh perusahaan. Besar dan pertumbuhan dari suatu kapitalisasi pasar perusahaan seringkali adalah pengukuran utama dari keberhasilan atau kegagalan perusahaan terbuka.

Kapitalisasi pasar dihitung dengan mengalikan jumlah saham perusahaan tersebut dengan harga sekarang dari saham tersebut.

Kapitalisasi pasar dalam penelitian ini adalah nilai besaran perusahaan terbuka yang telah mencatatkan sahamnya di bursa saham. Besar kecilnya sebuah perusahaan di bursa saham adalah dengan melihat ukuran ini. Kapitalisasi pasar yang besar umumnya menjadi salah satu daya tarik para investor (penanam modal) dalam memilih saham. Saham-saham, dengan kapitalisasi pasar yang besar, umumnya merupakan penggerak pasar (*market mover*) dan termasuk kedalam saham unggulan.

#### **3.5 Model Faktor**

Analisis faktor adalah analisis statistika yang bertujuan untuk mereduksi dimensi data dengan cara menyatakan variabel asal sebagai kombinasi linear sejumlah faktor, sedemikian hingga sejumlah faktor tersebut mampu menjelaskan sebesar mungkin keragaman data yang dijelaskan oleh variabel asal.

Misalkan  $X$  adalah vektor acak yang teramati, dengan  $p$  komponen yang berasal dari populasi homogen. X mempunyai vektor rata-rata  $\mu$  dan matriks varians kovarians  $\Sigma$ . Model faktor menyatakan bahwa  $X$  bergantung secara linear pada variabel acak tak teramati  $F_1, F_2, ..., F_m$  (dinamakan faktor umum) dan  $\varepsilon_1, \varepsilon_2, \ldots \varepsilon_p$ (dinamakan faktor khusus, dengan  $m < p$ ). Model analisis faktor **SENDIDID** adalah

$$
X_1 - \mu_1 = l_{11}F_1 + l_{12}F_2 + \dots + l_{1m}F_m + \varepsilon_1
$$
  
\n
$$
X_2 - \mu_2 = l_{21}F_1 + l_{22}F_2 + \dots + l_{2m}F_m + \varepsilon_2
$$
  
\n
$$
X_p - \mu_p = l_{p1}F_1 + l_{p2}F_2 + \dots + l_{pm}F_m + \varepsilon_p
$$
\n(3.5.1)

Model analisis faktor pada persamaan (3.5.1) dapat dinyatakan dalam notasi matriks, sebagai berikut (Johnson, 1992):

$$
\mathbf{X}_{p \times 1} - \mathbf{\mu}_{p \times 1} = \mathbf{L}_{p \times m} \mathbf{F}_{m \times 1} + \mathbf{\varepsilon}_{p \times 1}
$$
 (3.5.2)

dengan

 $X_i$  = variabel acak ke-*i* yang teramati

 $\mu_i$  = rata-rata variabel ke-*i* 

 $l_{ij}$  = bobot (*loading*) dari variabel ke-*i* dan faktor ke-*j* 

 $F_j$  = faktor umum ke-*j* 

 $\varepsilon_i$  = faktor khusus ke-*i* 

Vektor acak  $F$  dan  $\varepsilon$  memenuhi tiga asumsi, berikut ini:

1. 
$$
E[\mathbf{F}] = \mathbf{0}_{m \times 1}
$$
,  $Cov(\mathbf{F}) = E[\mathbf{F}\mathbf{F}^t] = \mathbf{I}_{m \times m}$ .

2. 
$$
E[\boldsymbol{\epsilon}] = \mathbf{0}_{p \times 1}
$$
,  $Cov(\boldsymbol{\epsilon}) = E[\boldsymbol{\epsilon} \boldsymbol{\epsilon}^t] = \Psi_{p \times p} = \begin{bmatrix} \psi_1 & 0 & \cdots & 0 \\ 0 & \psi_2 & \cdots & 0 \\ \vdots & \vdots & \ddots & \vdots \\ 0 & 0 & \cdots & \psi_p \end{bmatrix}$ 

 $\Psi$  adalah matriks diagonal dan  $\psi_i$  adalah varians khusus ke-*i*.

3. **F** dan **ε** saling bebas, sehingga  $Cov(\mathbf{\varepsilon}, \mathbf{F}) = E[\mathbf{\varepsilon} \mathbf{F}^t] = \mathbf{0}_{p \times m}$ .

Dari model analisis faktor (3.5.2) dihasilkan struktur kovarians untuk variabel acak X, berikut ini:

$$
\Sigma = Cov(\mathbf{X}) = E[(\mathbf{X} - \mathbf{\mu})(\mathbf{X} - \mathbf{\mu})^t]
$$
  
\n
$$
= E[(\mathbf{L}\mathbf{F} + \mathbf{\varepsilon})(\mathbf{L}\mathbf{F})^t + \mathbf{\varepsilon}^t]
$$
  
\n
$$
= E[(\mathbf{L}\mathbf{F} + \mathbf{\varepsilon})((\mathbf{L}\mathbf{F})^t + \mathbf{\varepsilon}^t)]
$$
  
\n
$$
= E[\mathbf{L}\mathbf{F}(\mathbf{L}\mathbf{F})^t] + E[\mathbf{\varepsilon}(\mathbf{L}\mathbf{F})^t] + E[\mathbf{\varepsilon}^t + \mathbf{\varepsilon}^t]
$$
  
\n
$$
= E[\mathbf{L}\mathbf{F}(\mathbf{L}\mathbf{F})^t] + E[\mathbf{\varepsilon}(\mathbf{L}\mathbf{F})^t] + E[\mathbf{L}\mathbf{F}\mathbf{\varepsilon}^t] + E[\mathbf{\varepsilon}\mathbf{\varepsilon}^t]
$$
  
\n
$$
= E[\mathbf{L}\mathbf{F}\mathbf{F}^t]\mathbf{L}^t + E[\mathbf{\varepsilon}]\mathbf{E}[\mathbf{F}^t]\mathbf{L}^t + \mathbf{L}\mathbf{E}[\mathbf{F}]\mathbf{E}[\mathbf{\varepsilon}^t] + E[\mathbf{\varepsilon}\mathbf{\varepsilon}^t]
$$
  
\n
$$
= \mathbf{L}\mathbf{L}[\mathbf{F}\mathbf{F}^t]\mathbf{L}^t + E[\mathbf{\varepsilon}]\mathbf{E}[\mathbf{F}^t]\mathbf{L}^t + \mathbf{L}\mathbf{E}[\mathbf{F}]\mathbf{E}[\mathbf{\varepsilon}^t] + E[\mathbf{\varepsilon}\mathbf{\varepsilon}^t]
$$
  
\n
$$
= \mathbf{L}\mathbf{L}[\mathbf{F}\mathbf{F}^t]\mathbf{L}^t + \mathbf{L}\mathbf{L}[\mathbf{F}]\mathbf{E}[\mathbf{E}^t] + E[\mathbf{\varepsilon}\mathbf{\varepsilon}^t]
$$
  
\n
$$
= \mathbf{L}\mathbf{L}[\mathbf{F}\mathbf{F}^t]\mathbf{L}^t + \mathbf{L}\mathbf{
$$

atau

$$
Cov(X_i, X_k) = E[(X_i - \mu_i)(X_k - \mu_k)^t]
$$
  
\n
$$
= E\left[\left(\sum_{j=1}^m l_{ij}F_j + \varepsilon_i\right)\left(\sum_{j=1}^m l_{kj}F_j + \varepsilon_k\right)^t\right]
$$
  
\n
$$
= E\left[\left(\sum_{j=1}^m l_{ij}F_j + \varepsilon_i\right)\left(\sum_{j=1}^m l_{kj}F_j^t + \varepsilon_k^t\right)\right]
$$
  
\n
$$
= E\left[\sum_{j=1}^m l_{ij}F_jl_{kj}F_j^t + \varepsilon_i\sum_{j=1}^m l_{kj}F_j^t + \sum_{j=1}^m l_{ij}F_j\varepsilon_k^t + \varepsilon_i\varepsilon_k^t\right]
$$

$$
= E\left[\sum_{j=1}^{m} l_{ij} F_j F_j^t l_{kj} + \varepsilon_i \sum_{j=1}^{m} l_{kj} F_j^t + \sum_{j=1}^{m} l_{ij} F_j \varepsilon_k^t + \varepsilon_i \varepsilon_k^t \right]
$$
  

$$
= \sum_{j=1}^{m} l_{ij} l_{kj} E[F_j F_j^t] + \sum_{j=1}^{m} l_{kj} E[\varepsilon_i F_j^t] + \sum_{j=1}^{m} l_{ij} E[F_j \varepsilon_k^t] + E[\varepsilon_i \varepsilon_k^t]
$$
  

$$
= \sum_{j=1}^{m} l_{ij} l_{kj} + 0 + 0 + E[\varepsilon_i \varepsilon_k^t]
$$
  

$$
= \sum_{j=1}^{m} l_{ij} l_{kj} + E[\varepsilon_i \varepsilon_k^t]
$$

untuk  $i = k$ 

$$
Cov(X_i, X_i) = Var(X_i) = l_{i1}^{2} + l_{i2}^{2} + \dots + l_{im}^{2} + \psi_i
$$
 (3.5.4)

untuk  $i \neq k$ 

Ŷ.

$$
Cov(X_i, X_k) = l_{i1}l_{k1} + l_{i2}l_{k2} + \dots + l_{im}l_{km}
$$
\n(3.5.5)

Dari model analisis faktor (3.5.2), kovarians untuk X dan F juga dapat

diperoleh, yaitu:

$$
Cov(\mathbf{X}, \mathbf{F}) = E[(\mathbf{X} - \mathbf{\mu})\mathbf{F}^t]
$$
  
= 
$$
E[(\mathbf{L}\mathbf{F} + \mathbf{\varepsilon})\mathbf{F}^t]
$$
  
= 
$$
E[\mathbf{E}\mathbf{F}\mathbf{F}^t + \mathbf{\varepsilon}\mathbf{F}^t]
$$
  
= 
$$
\mathbf{L}\mathbf{E}[\mathbf{F}\mathbf{F}^t] + E[\mathbf{\varepsilon}\mathbf{F}^t]
$$
  
= 
$$
\mathbf{L}\mathbf{I} + \mathbf{0}
$$

$$
Cov(\mathbf{X}, \mathbf{F}) = \mathbf{L}_{p \times m} \tag{3.5.6}
$$

 $\mbox{atau}$ 

$$
Cov(X_i, F_j) = E[(X_i - \mu_i)F_j^t]
$$
  
= 
$$
E[(l_{i1}F_1 + \dots + l_{ij}F_j + \dots + l_{im}F_m + \varepsilon_i)F_j^t]
$$

$$
= E[l_{i1}F_1F_j^t + \dots + l_{ij}F_jF_j^t + \dots + l_{im}F_mF_j^t + \varepsilon_iF_j^t]
$$
  
\n
$$
= E[l_{i1}F_1F_j^t] + \dots + E[l_{ij}F_jF_j^t] + \dots + E[l_{im}F_mF_j^t] + E[\varepsilon_iF_j^t]
$$
  
\n
$$
= l_{i1}E[F_1F_j^t] + \dots + l_{ij}E[F_jF_j^t] + \dots + l_{im}E[F_mF_j^t] + E[\varepsilon_iF_j^t]
$$
  
\n
$$
= 0 + \dots + l_{ij} + \dots + 0 + 0
$$

$$
Cov(X_i, F_j) = l_{ij}
$$
\n(3.5.7)

Bobot  $l_{ij}$  menggambarkan bagaimana setiap variabel acak  $X_i$  berpengaruh terhadap faktor umum  $F_j$ .

Persamaan (3.5.4) menjelaskan bahwa bagian dari varians variabel ke-i yang diberikan oleh *m* faktor umum dinamakan komunalitas ke-i (dinotasikan  $h_i^2$ ). Sedangkan varians  $X_i$  yang berasal dari faktor khusus disebut varians khusus (dinotasikan  $\psi_i$ ). Sehingga persamaan (3.5.4) dapat ditulis menjadi

$$
Var(X_i) = \sigma_{ii} = h_i^2 + \psi_i \tag{3.5.8}
$$

dengan komunalitas ke- $i$ , adalah

$$
h_i^2 = l_{i1}^2 + l_{i2}^2 + \dots + l_{im}^2 \tag{3.5.9}
$$

Komunalitas ke-i merupakan jumlah kuadrat bobot dari variabel ke-i pada  $m$  faktor umum.

Jika terdapat variabel acak  $x_i$  dengan varians terlalu besar yang dapat mempengaruhi penentuan bobot faktor, maka untuk menghindari masalah tersebut dapat dilakukan pembakuan. Vektor variabel acak yang dibakukan adalah

$$
\mathbf{z} = \begin{bmatrix} \frac{X_1 - \mu_1}{\sqrt{\sigma_{11}}} \\ \frac{X_2 - \mu_2}{\sqrt{\sigma_{22}}} \\ \vdots \\ \frac{X_p - \mu_p}{\sqrt{\sigma_{pp}}} \end{bmatrix}
$$

Matriks varians kovarians dari variabel yang dibakukan adalah

$$
\Sigma = Cov(\mathbf{z}) = E[\mathbf{z}\mathbf{z}^{t}] \n= E\left[\begin{array}{c}\frac{X_{1} - \mu_{1}}{\sqrt{\sigma_{11}}}\\ \frac{X_{2} - \mu_{2}}{\sqrt{\sigma_{22}}}\end{array}\right]\left[\begin{array}{c}\frac{X_{1} - \mu_{1}}{\sqrt{\sigma_{11}}}&\frac{X_{2} - \mu_{2}}{\sqrt{\sigma_{22}}}&\cdots &\frac{X_{p} - \mu_{p}}{\sqrt{\sigma_{pp}}}\\ \frac{X_{p} - \mu_{p}}{\sqrt{\sigma_{11}}}\end{array}\right]\right]
$$
\n
$$
= E\left[\begin{array}{c}\frac{X_{1} - \mu_{1}X_{1} - \mu_{1}}{\sqrt{\sigma_{11}}}\frac{X_{1} - \mu_{1}X_{2} - \mu_{2}}{\sqrt{\sigma_{11}}}\frac{X_{1} - \mu_{1}X_{2} - \mu_{2}}{\sqrt{\sigma_{22}}}\frac{X_{1} - \mu_{1}X_{p} - \mu_{p}}{\sqrt{\sigma_{22}}}\frac{X_{2} - \mu_{2}X_{2} - \mu_{2}}{\sqrt{\sigma_{22}}}\frac{X_{2} - \mu_{2}X_{p} - \mu_{p}}{\sqrt{\sigma_{22}}}\frac{X_{2} - \mu_{2}X_{p} - \mu_{p}}{\sqrt{\sigma_{22}}}\frac{X_{p} - \mu_{p}X_{p} - \mu_{p}}{X_{p} - \mu_{p}X_{p} - \mu_{p}}\frac{X_{p} - \mu_{p}X_{p} - \mu_{p}}{\sqrt{\sigma_{pp}}}\frac{X_{p} - \mu_{p}X_{p} - \mu_{p}}{\sqrt{\sigma_{pp}}}\frac{X_{p} - \mu_{p}X_{p} - \mu_{p}}{\sqrt{\sigma_{pp}}}\frac{X_{p} - \mu_{p}X_{p} - \mu_{p}}{\sqrt{\sigma_{11}}\sqrt{\sigma_{11}}}\frac{E[(X_{1} - \mu_{1})(X_{1} - \mu_{1})]}{\sqrt{\sigma_{11}}\sqrt{\sigma_{22}}}\frac{E[(X_{1} - \mu_{1})(X_{2} - \mu_{2})]}{\sqrt{\sigma_{11}}\sqrt{\sigma_{22}}}\frac{E[(X_{2} - \mu_{2})(X_{2} - \mu_{2})]}{\sqrt{\sigma_{11}}\sqrt{\sigma_{pp}}}\frac{E[(X_{1} - \mu_{1})(X_{p} - \mu_{p})]}{\sqrt{\sigma
$$

$$
= \begin{bmatrix} \frac{\sigma_{11}}{\sqrt{\sigma_{11}}\sqrt{\sigma_{11}}} & \frac{\sigma_{12}}{\sqrt{\sigma_{11}}\sqrt{\sigma_{22}}} & \cdots & \frac{\sigma_{1p}}{\sqrt{\sigma_{11}}\sqrt{\sigma_{pp}}} \\ \frac{\sigma_{12}}{\sqrt{\sigma_{11}}\sqrt{\sigma_{22}}} & \frac{\sigma_{22}}{\sqrt{\sigma_{22}}\sqrt{\sigma_{22}}} & \cdots & \frac{\sigma_{2p}}{\sqrt{\sigma_{22}}\sqrt{\sigma_{pp}}} \\ \vdots & \vdots & \ddots & \vdots \\ \frac{\sigma_{1p}}{\sqrt{\sigma_{11}}\sqrt{\sigma_{pp}}} & \frac{\sigma_{2p}}{\sqrt{\sigma_{22}}\sqrt{\sigma_{pp}}} & \cdots & \frac{\sigma_{pp}}{\sqrt{\sigma_{pp}}\sqrt{\sigma_{pp}}} \end{bmatrix}
$$

- DIKAN 25 1  $\rho_{12}$  ...  $\rho_{1p}$  $\rho_{12}$  1 .  $\rho_{2p}$  $\overline{\phantom{a}}$  $\mathsf I$ ]  $=$  1  $\mathcal{L}$  /  $\mathcal{L}$  /  $\mathcal{L}$  $\mathsf I$ ]  $\lbrack \rho_{1p} \quad \rho_{2p} \quad \cdots \quad \boxed{\phantom{0}}$
- $= Cor(X)$

 $= \rho_{p \times p}$ 

sehingga

$$
\Sigma_{p \times p} = Cov(\mathbf{z}) = Cor(\mathbf{X}) = \rho_{p \times p}
$$
 (3.5.10)

Jika variabel yang dibakukan digunakan pada model faktor, maka persamaan (3.5.3) menjadi

$$
\mathbf{\rho}_{p \times p} = \mathbf{L}_{p \times m} \mathbf{L}^t_{m \times p} + \mathbf{\Psi}_{p \times p} \tag{3.5.11}
$$

dan persamaan (3.5.4) menjadi

$$
Cor(\mathbf{X}, \mathbf{F}) = \mathbf{L}_{p \times m} \tag{3.5.12}
$$

# **3.6 Metode Komponen Utama**

Metode komponen utama digunakan untuk menaksir parameter yang digunakan dalam analisis faktor. Parameter yang akan ditaksir adalah varians khusus, komunalitas, dan matriks bobot (*loading*) faktor.

Misalkan  $X$  adalah vektor acak yang teramati dengan  $p$  komponen yang berasal dari populasi homogen, mempunyai rata-rata  $\mu$  dan matriks varians

kovarians  $\Sigma$ . Kemudian, diambil sampel acak  $x_1, x_2, ..., x_n$  dengan matriks varians kovarians sampel **S**. Penaksir  $\hat{\mathbf{L}}$  diperoleh dari subtitusi  $\Sigma$  dengan **S** pada persamaan (3.5.3), sehingga diperoleh:

$$
\mathbf{S}_{p \times p} \cong \hat{\mathbf{L}}_{p \times m} \hat{\mathbf{L}}^t{}_{m \times p} + \hat{\mathbf{\Psi}}_{p \times p} \tag{3.6.1}
$$

Banyak faktor dan variabel pada pendekatan analisis komponen utama adalah sama dan varians khusus  $\hat{\psi}_i = 0$ , untuk setiap *i*. Sehingga **S** dapat difaktorkan menjadi

$$
\mathbf{S}_{p \times p} = \hat{\mathbf{L}}_{p \times m} \hat{\mathbf{L}}^t_{m \times p} \tag{3.6.2}
$$

Berdasarkan *Definisi 2.4.4*, **S** dapat difaktorkan menjadi

$$
\mathbf{S}_{p \times p} = \mathbf{E}_{p \times p} \Lambda_{p \times p} \mathbf{E}^t_{p \times p} \tag{3.6.3}
$$

E adalah matriks ortogonal yang terdiri dari vektor eigen  $\hat{\mathbf{e}}_1$ ,  $\hat{\mathbf{e}}_2$ , ..., yang telah dibakukan ( $\hat{\mathbf{e}}_i^t \hat{\mathbf{e}}_i = 1$ ), untuk matriks **S**.

$$
\Lambda_{p\times p} = \begin{bmatrix} \hat{\lambda}_1 & 0 & \cdots & 0 \\ 0 & \hat{\lambda}_2 & \cdots & 0 \\ \vdots & \vdots & \ddots & \vdots \\ 0 & 0 & \cdots & \hat{\lambda}_p \end{bmatrix}
$$

dengan  $\hat{\lambda}_1, \hat{\lambda}_2, ..., \hat{\lambda}_p$  adalah nilai eigen, untuk **S**, dan  $\hat{\lambda}_1 \ge \hat{\lambda}_2 \ge ... \ge \hat{\lambda}_p \ge 0$ .

 $\Lambda$  difaktorkan menjadi

$$
\Lambda_{p \times p} = \Lambda_{p \times p}^{\frac{1}{2}} \Lambda_{p \times p}^{\frac{1}{2}} \tag{3.6.5}
$$

dengan

 $(3.6.4)$ 

$$
\Lambda^{\frac{1}{2}}_{p\times p} = \begin{bmatrix} \sqrt{\hat{\lambda}_1} & 0 & \cdots & 0 \\ 0 & \sqrt{\hat{\lambda}_2} & \cdots & 0 \\ \vdots & \vdots & \ddots & \vdots \\ 0 & 0 & \cdots & \sqrt{\hat{\lambda}_p} \end{bmatrix}
$$
(3.6.6)

(3.6.2). Sehingga persamaan (3.6.3) menjadi ANAS  $S = E\Lambda E^t$  $\overline{1}$  $\overline{1}$  $\overline{2}E^t$  $=$  EV  $\frac{2}{\Lambda}$ t t  $=\left(\mathbf{E}\mathbf{\Lambda}^{\frac{1}{2}}\right)\left(\mathbf{E}\left(\mathbf{\Lambda}^{\frac{1}{2}}\right)\right)$  $\overline{\phantom{a}}$ t  $S_{p\times p} = \left(E \Lambda^{\frac{1}{2}}\right)_{p\times p} \left(E \Lambda^{\frac{1}{2}}\right)$  $(3.6.7)$  $p \times p$ Persamaan (3.6.7) merupakan bentuk lain dari persamaan (3.6.2). Tapi L tidak dapat didefinisikan sebagai  $\mathbf{E}\Lambda^{\frac{1}{2}}$ , karena ukuran matriks keduanya berbeda. Diketahui  $m < p$ , sehingga diambil  $\Lambda_1$  yang memuat m nilai eigen terbesar

untuk mendapatkan penyelesaian persamaan (3.6.3) kedalam bentuk persamaan

 $\hat{\lambda}_1 \ge \hat{\lambda}_2 \ge \cdots \ge \hat{\lambda}_m$  dan  $\mathbf{E}_1$  terdiri dari vektor eigen  $\hat{\mathbf{e}}_1, \hat{\mathbf{e}}_2, \dots, \hat{\mathbf{e}}_m$  yang bersesuaian dengan  $\Lambda_1$ . Diperoleh matriks  $\hat{\mathbf{L}}$ , yaitu

$$
\hat{\mathbf{L}}_{p \times m} = \mathbf{E}_{1p \times m} \Lambda_1^{\frac{1}{2}}_{m \times m}
$$
 (3.6.8)

atau

$$
\hat{\mathbf{L}}_{p \times m} = \begin{bmatrix} \hat{\mathbf{e}}_1 \sqrt{\hat{\lambda}_1} & \hat{\mathbf{e}}_2 \sqrt{\hat{\lambda}_2} & \cdots & \hat{\mathbf{e}}_m \sqrt{\hat{\lambda}_m} \end{bmatrix}_{p \times m}
$$

$$
= \begin{bmatrix} \sqrt{\hat{\lambda}_1} \hat{\mathbf{e}}_1 & \sqrt{\hat{\lambda}_2} \hat{\mathbf{e}}_2 & \cdots & \sqrt{\hat{\lambda}_m} \hat{\mathbf{e}}_m \end{bmatrix}_{p \times m}
$$

$$
= \begin{bmatrix} \hat{l}_{11} & \hat{l}_{12} & \cdots & \hat{l}_{1m} \\ \hat{l}_{21} & \hat{l}_{22} & \cdots & \hat{l}_{2m} \\ \vdots & \vdots & \ddots & \vdots \\ \hat{l}_{p1} & \hat{l}_{p2} & \cdots & \hat{l}_{pm} \end{bmatrix}
$$
 (3.6.9)

Berdasarkan persamaan (3.6.9), maka persamaan (3.5.3) akan menjadi

 $\mathbf{\Sigma}_{p \times p} = \mathbf{L}_{p \times m} \mathbf{L}_{m \times p}^t + \mathbf{\Psi}_{p \times p}$ 

$$
= \left[\sqrt{\lambda_1} \mathbf{e}_1 \quad \sqrt{\lambda_2} \mathbf{e}_2 \quad \cdots \quad \sqrt{\lambda_m} \mathbf{e}_m\right] \left[\begin{array}{ccc} \sqrt{\lambda_1} \mathbf{e}_1 \\ \sqrt{\lambda_2} \mathbf{e}_2 \\ \vdots \\ \sqrt{\lambda_m} \mathbf{e}_m \end{array}\right] + \left[\begin{array}{ccc} \psi_1 & 0 & \cdots & 0 \\ 0 & \psi_2 & \cdots & 0 \\ \vdots & \vdots & \ddots & \vdots \\ 0 & 0 & \cdots & \psi_p \end{array}\right] \tag{3.6.10}
$$

Solusi komponen utama adalah representasi dari persamaan (3.6.10), ketika diterapkan pada matriks varians kovarians sampel **S** atau pada matriks korelasi sampel **R**.

Taksiran varians khusus diberikan oleh elemen diagonal dari matriks  $S - \hat{L}\hat{L}^t$ , adalah

$$
\widehat{\mathbf{\Psi}}_{p \times p} = \begin{bmatrix} \psi_1 & 0 & \cdots & 0 \\ 0 & \widehat{\psi}_2 & \cdots & 0 \\ \vdots & \vdots & \ddots & \vdots \\ 0 & 0 & \cdots & \widehat{\psi}_p \end{bmatrix} \text{dengan } \widehat{\psi}_i = s_{ii} - \sum_{j=1}^m \widehat{l}_{ij}^2 \qquad (3.6.11)
$$

Sedangkan taksiran varians khusus diberikan oleh elemen diagonal dari

 $-1$ 

matriks  $\mathbf{R} - \mathbf{\hat{L}} \mathbf{\hat{L}}^t$ , adalah

$$
\widehat{\Psi}_{p \times p} = \begin{bmatrix} \widehat{\psi}_1 & 0 & \cdots & 0 \\ 0 & \widehat{\psi}_2 & \cdots & 0 \\ \vdots & \vdots & \ddots & \vdots \\ 0 & 0 & \cdots & \widehat{\psi}_p \end{bmatrix} \text{dengan } \widehat{\psi}_i = 1 - \sum_{j=1}^m \hat{l}_{ij}^2 \qquad (3.6.12)
$$

Komunalitas ditaksir sebagai

$$
\hat{h}_i^2 = \hat{l}_{i1}^2 + \hat{l}_{i2}^2 + \dots + \hat{l}_{im}^2 = \sum_{j=1}^m \hat{l}_{ij}^2
$$
\n(3.6.13)

Jika banyak faktor umum tidak ditentukan atau tidak diketahui, maka dapat dicari berdasarkan taksiran nilai eigen. Misalkan matriks sisa  $S (\hat{\mathbf{L}} \hat{\mathbf{L}}^t + \hat{\mathbf{\Psi}})$  atau  $\mathbf{R} - (\hat{\mathbf{L}} \hat{\mathbf{L}}^t + \hat{\mathbf{\Psi}})$  merupakan hasil dari pendekatan matriks **S** atau matriks **R** dengan solusi komponen utama. Elemen diagonal pada matriks sisa adalah nol. Jika elemen yang lainnya bernilai kecil, maka banyak  $m$  faktor umum pada model faktor adalah sesuai.

Idealnya, kontribusi beberapa faktor awal pada varians sampel cukup besar. Kontribusi vari<mark>ans sa</mark>mpel s<sub>ii</sub> dari faktor umum pertama adalah *l*<sub>i1</sub>  $\frac{2}{1}$ Varians sampel total didefinisikan sebagai  $s_{11} + s_{22} + \cdots + s_{pp} = tr(S)$ . Kontribusi varians sampel total dari faktor pertama adalah

$$
\begin{aligned}\n\mathbf{i}_1^2 + \hat{l}_{21}^2 + \dots + \hat{l}_{p1}^2 &= \sum_{i=1}^p \hat{l}_{i1}^2 \\
&= \left(\sqrt{\hat{\lambda}_1} \hat{\mathbf{e}}_1\right)^t \sqrt{\hat{\lambda}_1} \hat{\mathbf{e}}_1 \\
&= \sqrt{\hat{\lambda}_1} \hat{\mathbf{e}}_1^t \sqrt{\hat{\lambda}_1} \hat{\mathbf{e}}_1 \\
&= \sqrt{\hat{\lambda}_1} \sqrt{\hat{\lambda}_1} \hat{\mathbf{e}}_1^t \\
&= \sqrt{\hat{\lambda}_1} \sqrt{\hat{\lambda}_1} \hat{\mathbf{e}}_1^t \\
&= \hat{\lambda}_1 \sqrt{\hat{\lambda}_1} \hat{\mathbf{e}}_1^t \hat{\mathbf{e}}_1^t\n\end{aligned}
$$

Sehingga, kontribusi dari faktor ke-j pada varians sampel total dapat ditulis sebagai berikut

$$
\sum_{i=1}^{p} \hat{l}_{ij}^{2} = \left(\sqrt{\hat{\lambda}_{j}} \hat{\mathbf{e}}_{j}\right)^{t} \sqrt{\hat{\lambda}_{j}} \hat{\mathbf{e}}_{j} = \hat{\lambda}_{j}
$$
(3.6.14)

Secara umum, proporsi dari varians sampel total yang berasal dari faktor umum  $ke-*j*$ :

untuk analisis faktor dari **S**, adalah

$$
\hat{\lambda}_j \tag{3.6.15}
$$

untuk analisis faktor dari **R**, adalah

(3.6.16)

Kriteria dari persamaan (3.6.16), seringkali digunakan untuk menentukan banyak faktor umum yang sesuai. "Banyak faktor umum yang ditetapkan pada model akan terus bertambah hingga dicapai proporsi yang sesuai dari varians sampel total yang telah dijelaskan, yaitu sebesar 80%" (Johnson, 1992).

 $\lambda$ J  $\boldsymbol{p}$ 

# **3.7 Uji Kelayakan Data**

Tidak semua data, yang memiliki variabel lebih dari satu, dapat diolah menggunakan analisis faktor. Sehingga perlu dilakukan pengujian, apakah data layak menggunakan metode analisis faktor atau tidak. Metode yang paling banyak digunakan adalah uji Kaiser-Mayer-Olkin (*KMO*). *KMO* merupakan suatu indeks yang dipergunakan, untuk membandingkan koefisien korelasi parsial. *KMO* dihitung sebagai berikut

$$
KMO = \frac{\sum_{i=1}^{p} \sum_{k=1}^{p} r_{ik}^{2}}{\sum_{i=1}^{p} \sum_{k=1}^{p} r_{ik}^{2} + \sum_{i=1}^{p} \sum_{k=1}^{p} q_{ik}^{2}}, i \neq k
$$
 (3.7.1)

dengan

 $r_{ik}$  = koefisien korelasi antara variabel ke-i dan variabel ke-k  $q_{ik}$  = koefisien korelasi parsial antara variabel ke-i dan variabel ke- $k$ 

"Apabila koefisien *KMO* lebih besar atau sama dengan 0,50, maka analisis faktor tepat. Sedangkan apabila kurang dari 0,50, analisis faktor dinyatakan tidak tepat" (Rahayu, 2007).

## **3.8 Pemilihan Jumlah Faktor Umum**

Pemilihan jumlah faktor umum  $(m)$ , yang sesuai dengan model, diperlukan untuk menghasilkan suatu struktur model faktor. Beberapa kriteria untuk memilih nilai  $m$  pada analisis faktor, yaitu (Rencher, 1934):

- 1. Banyak faktor umum  $(m)$  sama dengan banyak faktor yang dibutuhkan pada perhitungan varians, untuk memperoleh persentase minimal 80% dari varians total  $tr(S)$  atau  $tr(R)$ .
- 2. Banyak faktor umum  $(m)$  sama dengan banyak nilai eigen yang lebih besar dari rata-rata nilai eigen. Rata-rata nilai eigen untuk **R** adalah 1, sedangkan rata-rata untuk **S** adalah  $\frac{\sum_{i=1}^{p} \lambda_i}{n}$  $\frac{1}{p}$ .
- 3. Banyak faktor umum (*m*) ditentukan dengan menggunakan *scree test* berdasarkan pada plot nilai eigen dari **R** atau **S**. Jika grafik turun secara curam diikuti oleh garis lurus dengan beberapa lereng kecil, maka pemilihan faktor umum  $(m)$  ditentukan oleh banyak nilai eigen sebelum garis lurus. "Biasanya garis penghubung berlereng curam berada pada batasan nilai eigen > 1" (Gurniwa, 2005).
- 4. Banyak faktor umum  $(m)$  ditentukan menggunakan tes hipotesis, yaitu  $H_0: \Sigma = LL^t + \Psi$  melawan  $H_1: \Sigma \neq LL^t + \Psi$ . Kriteria ini digunakan secara khusus pada Metode Kemungkinan Maksimum.

Kumpulan data dikatakan sukses dipenuhi oleh model analisis faktor, jika tiga kriteria memberikan nilai  *yang sama.* 

# **3.9 Rotasi Faktor**

"Rotasi faktor bertujuan untuk memperoleh struktur yang sederhana, untuk memudahkan interpretasi faktor" (Sharma, 1996). Alasan dilakukannya perotasian sangat berkaitan dengan tujuan menajamkan fokus untuk melihat secara detail struktur dari data yang ada.

Misalkan banyak faktor (*m*) kurang dari banyak variabel (*p*),  $m > 1$ . Ada matriks ortogonal **T** berukuran  $m \times m$  sedemikian sehingga  $TT^t = T^tT = I$ . Selanjutnya, persamaan (3.5.2) dapat ditulis sebagai berikut

$$
X - \mu = LF + \varepsilon
$$
  
= LIF + \varepsilon  
= LTT<sup>t</sup>F + \varepsilon  
= (LT)(T<sup>t</sup>F) + \varepsilon  

$$
X_{p\times 1} - \mu_{p\times 1} = L^*_{p\times m}F^*_{mx1} + \varepsilon_{p\times 1}
$$

 $(3.9.1)$ 

sehingga

,,,,

$$
E(\mathbf{F}^*) = E(\mathbf{T}^t \mathbf{F})
$$
  
=  $\mathbf{T}^t E(\mathbf{F})$   
=  $\mathbf{0}_{m \times 1}$ 

dan

$$
Cov(\mathbf{F}^*) = E[\mathbf{F}^*(\mathbf{F}^*)^t]
$$

$$
= E[\mathbf{T}^t \mathbf{F} (\mathbf{T}^t \mathbf{F})^t]
$$

$$
= E[\mathbf{T}^t \mathbf{F} (\mathbf{T}^t \mathbf{F})^t]
$$

$$
= E[\mathbf{T}^t \mathbf{F} \mathbf{F}^t \mathbf{T}]
$$

$$
= \mathbf{T}^t E[\mathbf{F} \mathbf{F}^t] \mathbf{T}
$$

$$
= \mathbf{T}^t \mathbf{T}
$$

$$
= \mathbf{I}_{m \times m}
$$

Faktor **F** dan **F\*** = **T** *t* **F** memiliki sifat karakteristik yang sama, meski pada dasarnya **L** dengan **L\*** berbeda. Keduanya memiliki matriks varians kovarians yang sama, yaitu  $\Sigma$ . Sehingga persamaan (3.5.3) dapat ditulis, menjadi

$$
\Sigma = LL^{t} + \Psi
$$
  
\n
$$
= LH^{t} + \Psi
$$
  
\n
$$
= LT^{t}TL^{t} + \Psi
$$
  
\n
$$
= (LT^{t})(LT^{t})^{t} + \Psi
$$
  
\n
$$
= (LT)(LT)^{t} + \Psi
$$
  
\n
$$
\Sigma_{p\times p} = L^{*}_{p\times m}(L^{*})^{t}{}_{m\times p} + \Psi_{p\times p}
$$
  
\n(3.9.2)

Berdasarkan persamaan (3.9.2), rotasi faktor dipakai untuk memudahkan interpretasi faktor. Analisis faktor dilanjutkan dengan kondisi yang memenuhi hasil penaksiran  $L$  dan  $\Psi$  yang unik.

Pada akhirnya, tujuan dari rotasi faktor adalah menempatkan sumbu (faktor) dengan titik-titik variabel sedekat mungkin. Jika terdapat sekelompok titik-titik, maka sumbu harus dirotasikan supaya dilalui atau berada sedekat mungkin dengan kolompok ini. Cara ini akan menghubungkan setiap kelompok variabel dengan sebuah faktor, sehingga akan membentuk interpretasi lebih obyektif.

Jika diperoleh suatu rotasi dimana setiap titik dekat dengan sebuah sumbu (faktor), maka setiap variabel akan memiliki korelasi yang tinggi dengan sebuah faktor dan korelasi yang kecil dengan faktor lain. Jika setiap variabel memiliki korelasi yang tinggi hanya dengan sebuah faktor, maka diperoleh suatu struktur yang sederhana dan mudah diinterpretasikan. Sehingga dapat diamati varaibelvariabel manakah yang berhubungan dengan setiap faktor. Kemudian faktor ANA didifenisikan menurut nama variabel tersebut.

## **3.10 Rotasi Ortogonal:** *Varimax*

Dalam sebuah rotasi ortogonal, sudut dan jarak diawetkan, komunalitas tidak berubah, dan konfigurasi awal dari titik adalah sama, akan tetapi sumbunya yang berubah, begitu juga bobot faktornya akan berubah. Pendekatan secara geometris pada rotasi umumnya dibatasi untuk  $m = 2$ , karena keterbatasan penglihatan kita. Untuk  $m > 2$ , berbagai metode analisis telah diusulkan. Teknik *varimax* adalah suatu teknik yang paling populer untuk merotasikan bobot faktor dan memaksimumkan varians dari kuadrat bobot faktor. Selanjutnya metode *varimax* mencoba menghasilkan bobot faktor menjadi besar dan faktor lainnya menjadi kecil, untuk memudahkan interpretasi.

Pertama, definisikan  $\tilde{l}_{ij}^* = \frac{\tilde{l}_{ij}^*}{\tilde{h}_i}$  $\widetilde{h}_i$ . Prosedur varimax memilih matriks transformasi ortogonal **T** yang membuat  $V = \frac{1}{p} \sum_{j=1}^{m} \left[ \sum_{i=1}^{p} \tilde{l}_{ij}^{*4} - \frac{\left( \sum_{i=1}^{p} \tilde{l}_{ij}^{*2} \right)^2}{p} \right]$  $\left| \sum_{i=1}^{p} \left| \sum_{i=1}^{p} \tilde{l}_{ij}^{*} - \frac{\left| \sum_{i=1}^{p} \tilde{l}_{ij} \right|}{p} \right| \right|$ sebesar mungkin.

Prosedur *varimax* tidak dapat menjamin bahwa semua variabel akan berkorelasi tinggi hanya dengan satu faktor. Dalam kenyataan, tidak ada prosedur yang dapat menjamin bahwa setiap variabel hanya memiliki satu kerumitan (masalah) dalam semua keadaan. Rotasi *varimax* dapat dipergunakan untuk semua program komputer analisis faktor. Output dari rotasi *variamax* biasanya mengandung matriks bobot faktor yang telah dirotasi, yaitu L<sup>\*</sup>, komunalitas (penjumlahan dari kuadrat tiap kolom 0 ), dan matriks ortogonal **T** yang digunakan untuk memperoleh  $L^* = LT$ .

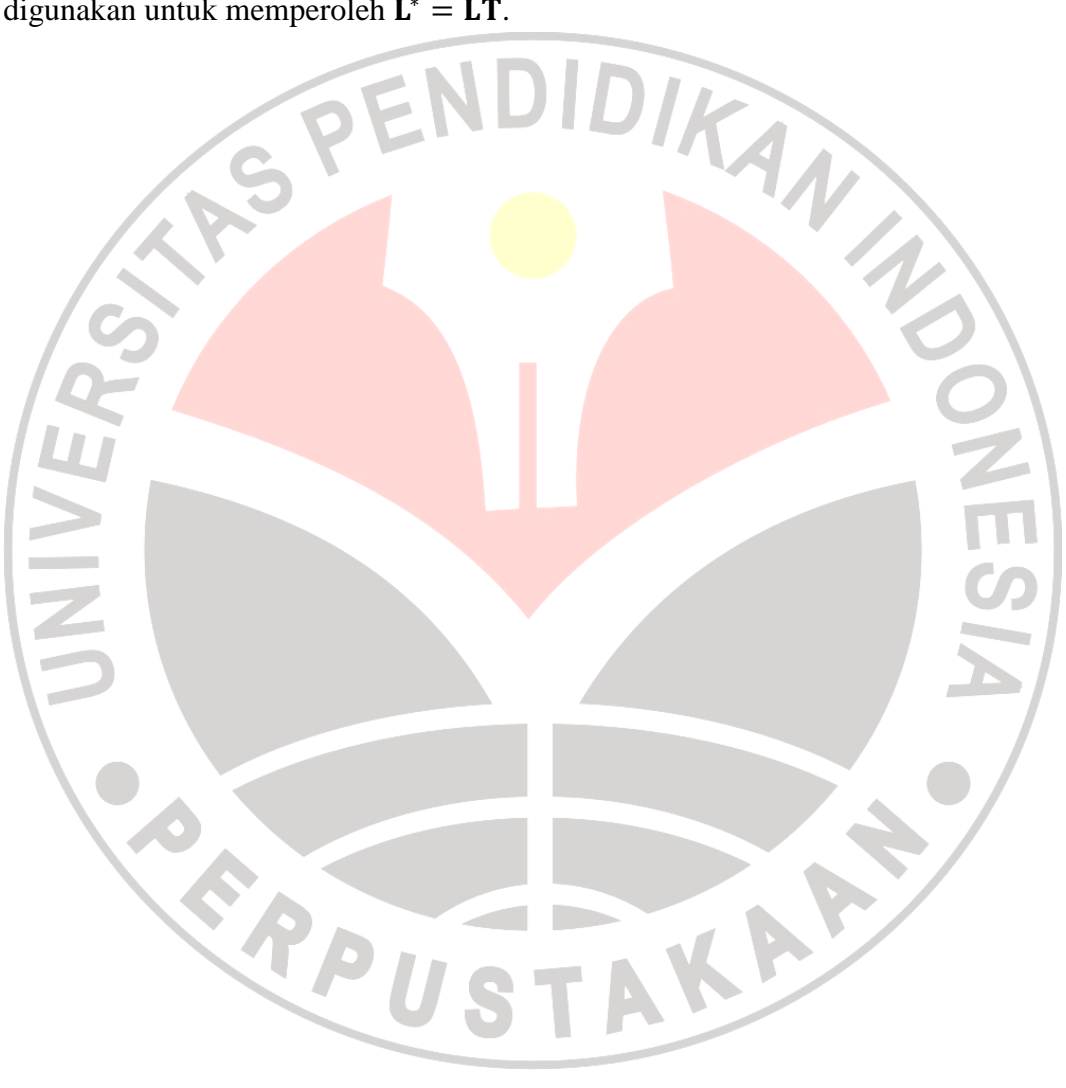